## ACTUALIZACIÓN TERMINAL IMAGINE

## APUESTAS AUTOMÁTICAS

## *Se podrán realizar hasta 10 apuestas automáticas de los juegos: Quini6- Brinco-Loto Plus, Loto5 Plus y Quiniela Plus.*

Para realizar una apuesta automática, ingrese en el icono AA (Apuesta Automática) del juego que desea realizar. Por ejemplo, BRINCO

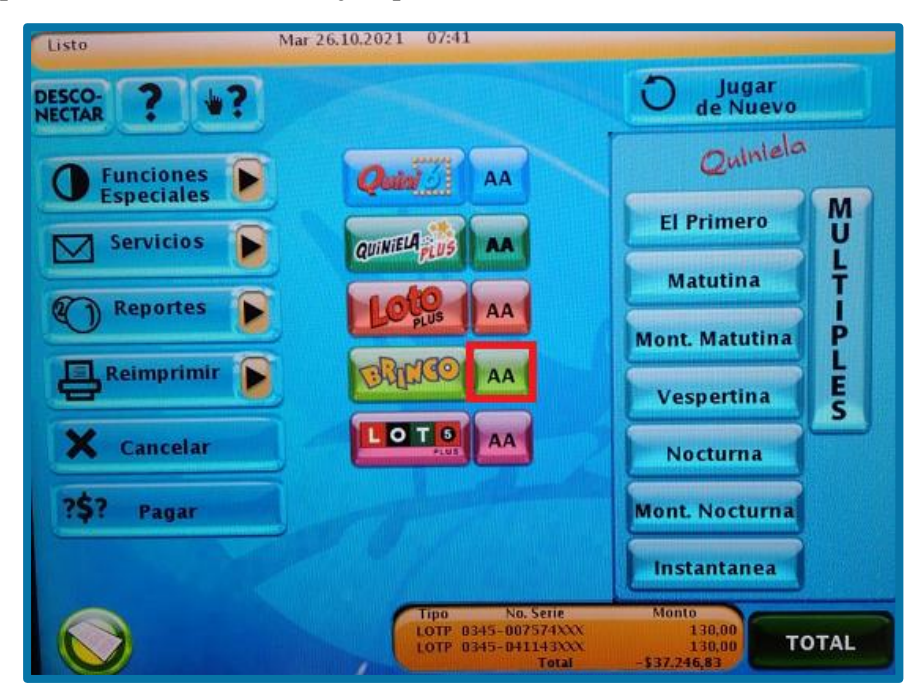

Para jugar una sola apuesta automática presione enviar. Para apostar a más de una, despliegue la opción MÚLTI JUGAR.

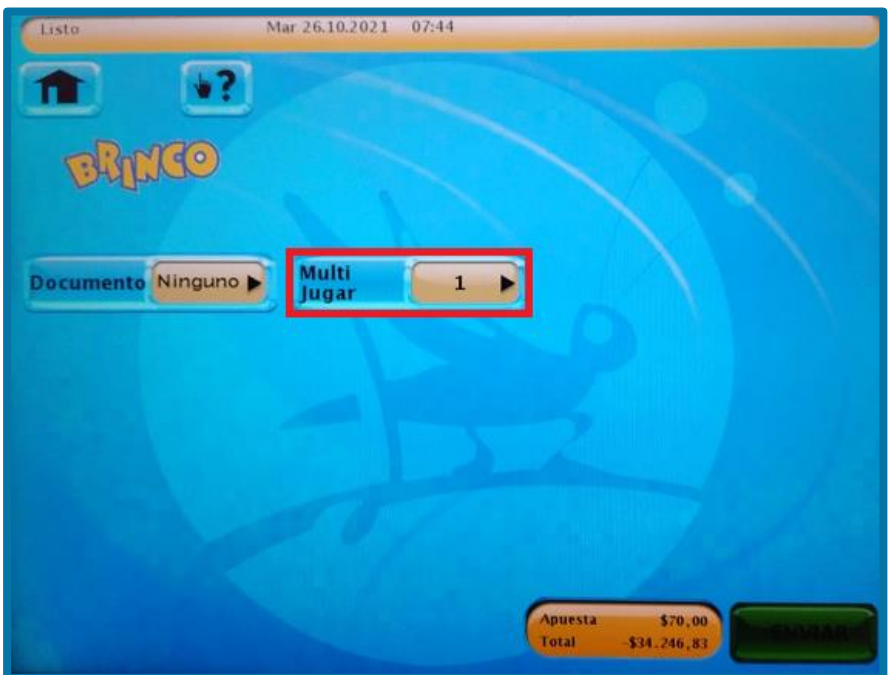

Elija la cantidad de apuestas.

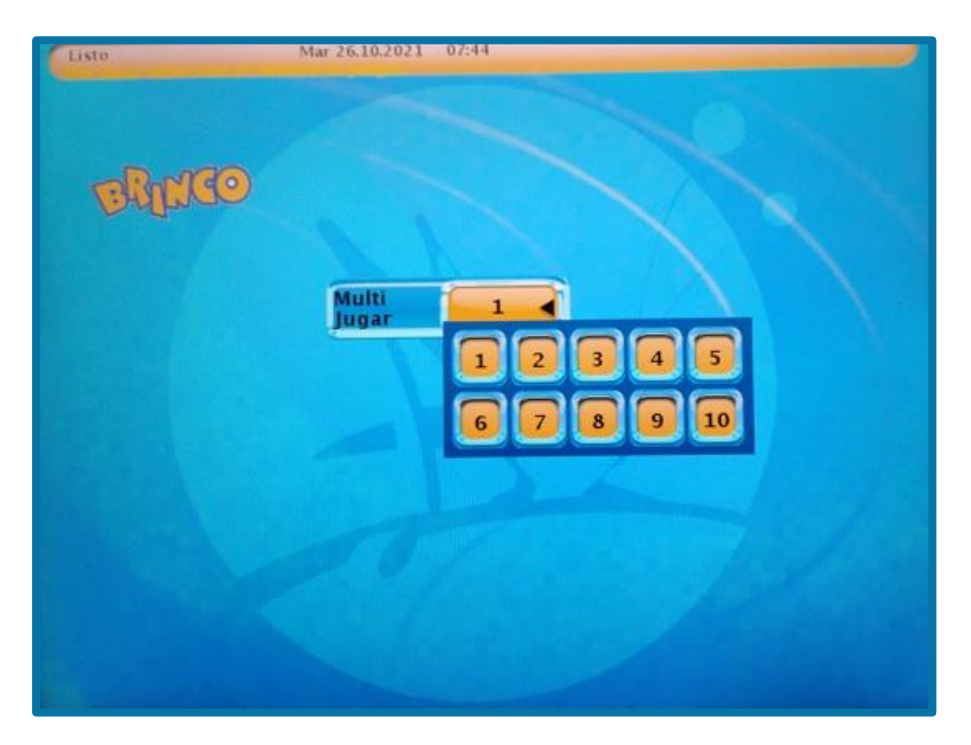

Para finalizar presione ENVIAR.

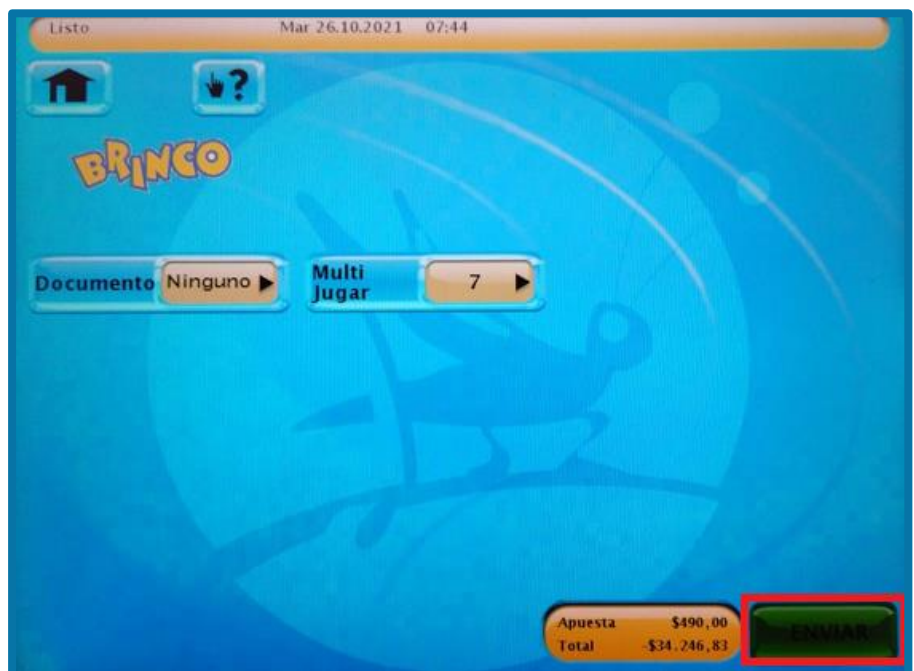

## REPORTES

*Se agregó en los reportes de NÚMEROS GANADORES e INFORMACIÓN DE GANADORES del Brinco, la información de Brinco Junior.*

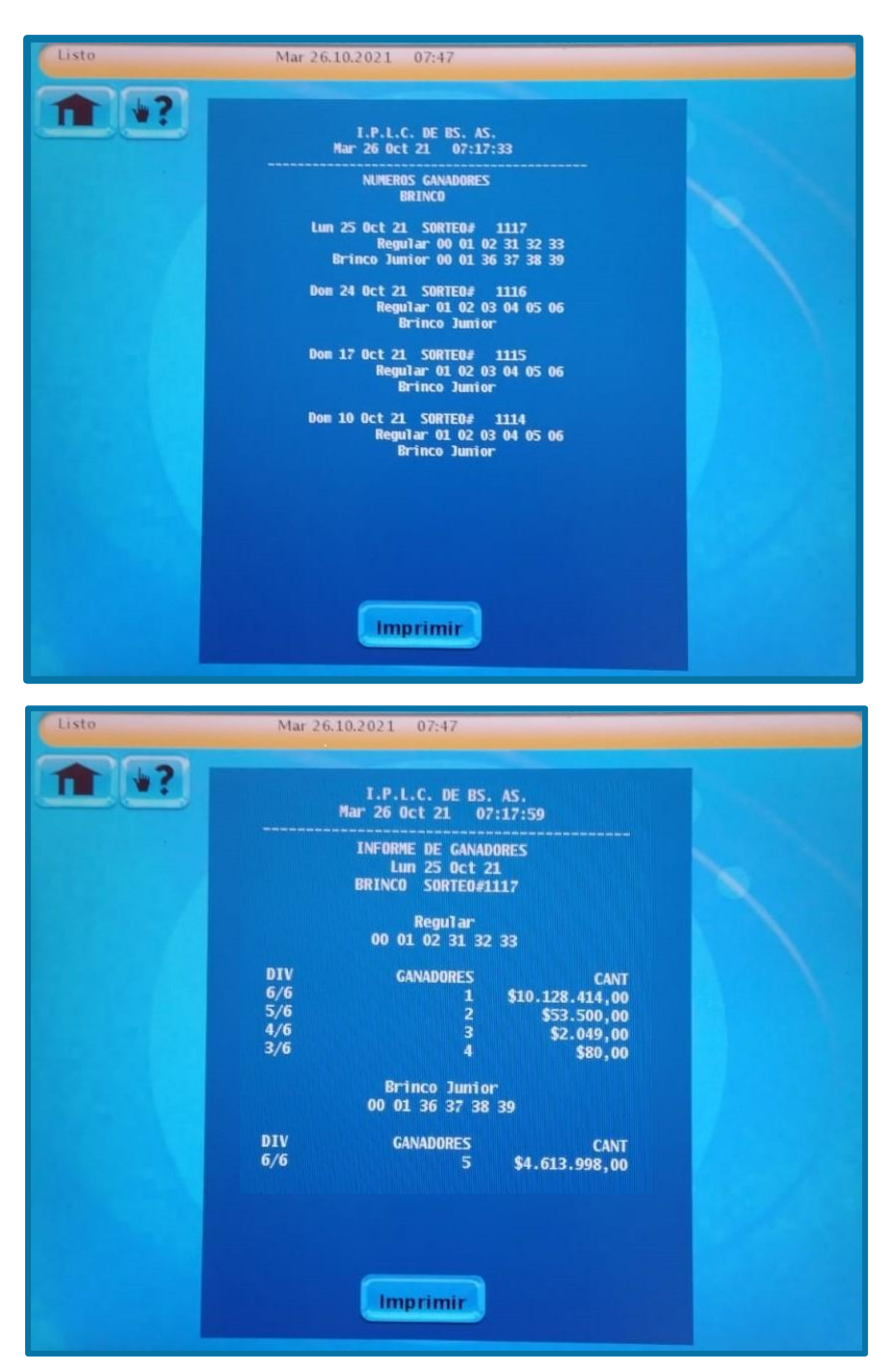